# VirES: a platform for accessing and analysing geomagnetic (and other) data from Swarm (and beyond!)

Ashley Smith<sup>1</sup>, Martin Pačes<sup>2</sup>, ESA Swarm DISC & Partners <u>M[ashley.smith@ed.ac.uk](mailto:ashley.smith@ed.ac.uk)</u> <sup>1</sup>University of Edinburgh, <sup>2</sup>EOX IT Services and the control of the control of the control of the control of the control of the control of the control of the control of the control of the control of the control of the co

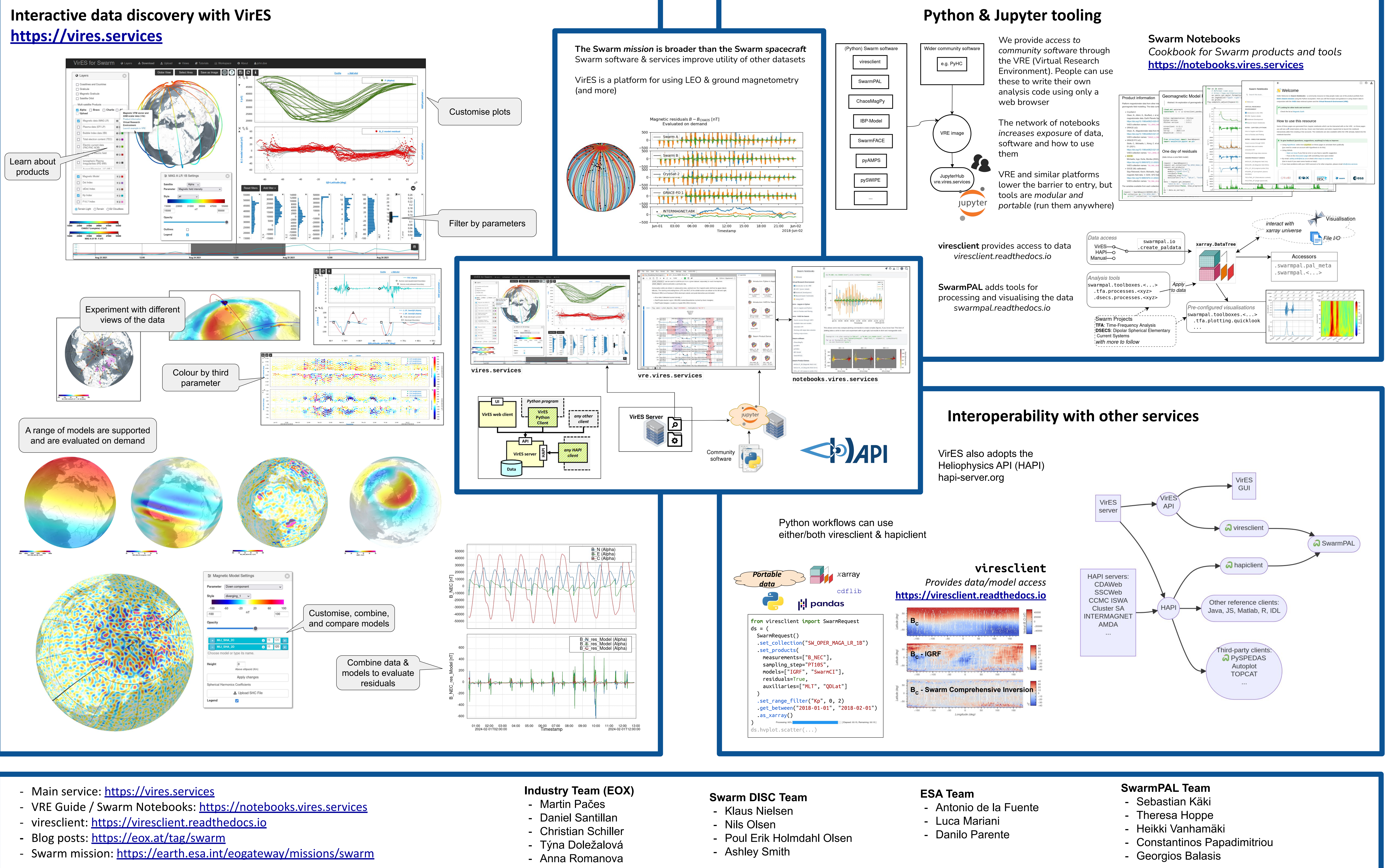

- 
- 
- 
- 
- 

- 
- 
- 

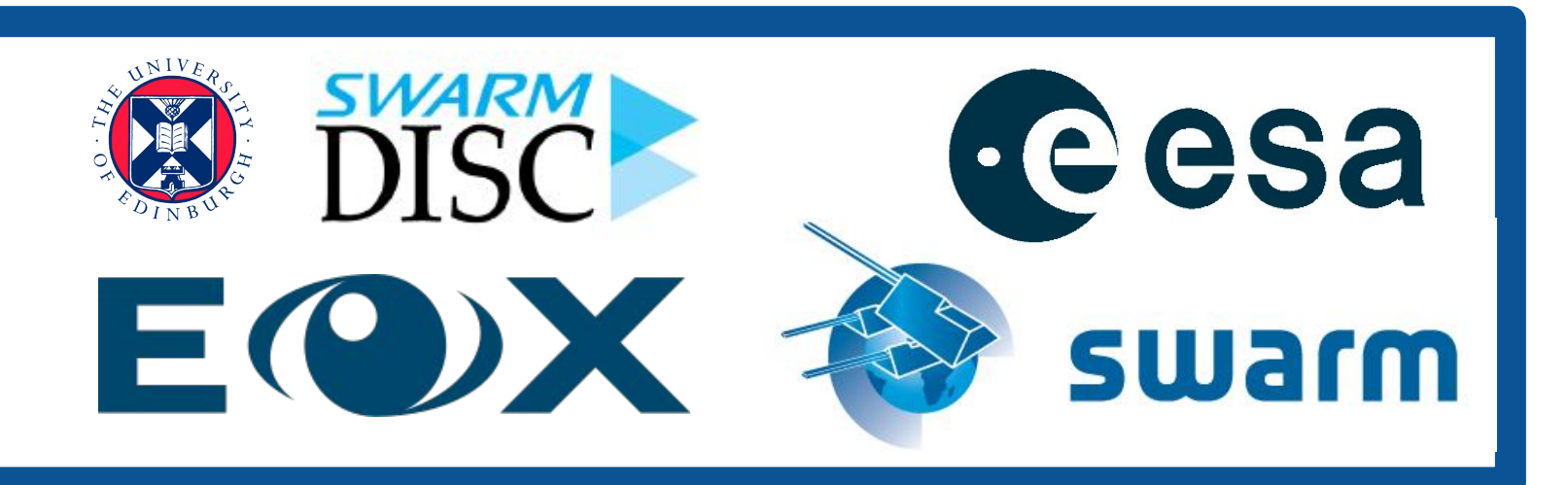

- 
- 
- 
- 
-